## firefox homepage game

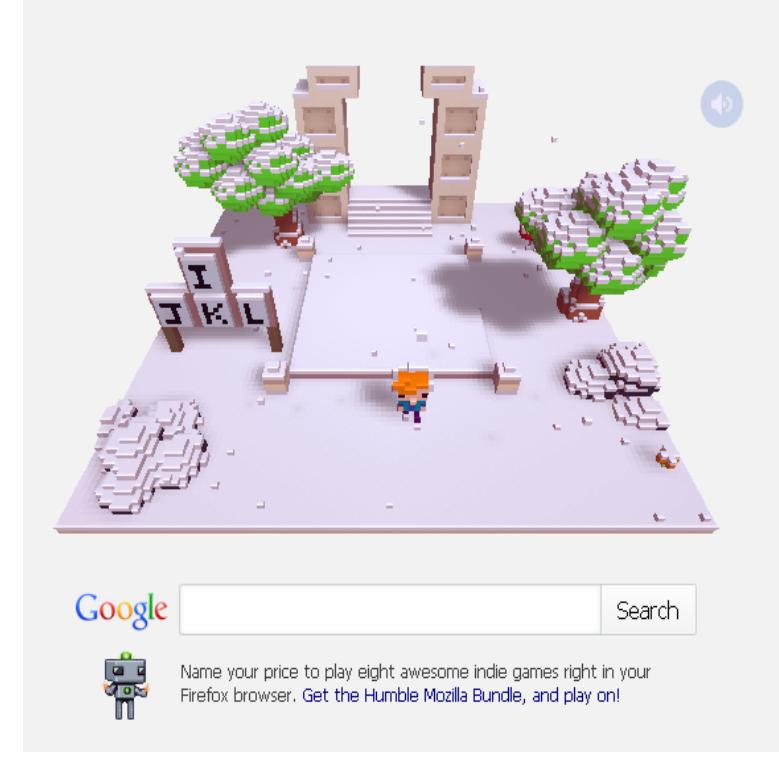

Build New Virtual Worlds in A-Frame. Build VR with A-Frame and enjoy VR in Firefox Firefox Hardware Report. Explore the most common hardware used on.I migrated to Firefox to get an uncluttered homepage and have been very happy until now. However since today, when I open Firefox, the usual.All of a sudden, my home page and some free computer game page opens. How can I get this other page to not open anymore? Thank you!.I had use the game bar's recording function to capture a video of my . Restore To Default. about:home shows a Mozilla home page with tools.can the mozilla firefox start page be customized like the same way the chrome one is as in have pics and stuff instead of standard homepage.That Click Me game is part of the Humble Mozilla Bundle promotion on the and that will load the customary Firefox start page on Google.Play popular indie video games right from your browser thanks to You'll be able to play Voxatron right from the Firefox home page, and.Thunderbird is a free email application that's easy to set up and customize - and it's loaded with great features!.You can customize Firefox down to the tiniest detail. That includes giving the start page and new tab page a makeover and making them more.Mozilla Firefox (or simply Firefox) is a free and open-source web browser developed by Mozilla . or download from third parties to change the appearance of the browser. The Firefox add-on website also gives users the ability to add other applications such as games, ad-blockers, screenshot apps, and many other apps.The story of Firefox and Firebug are synonymous with the rise of the web. We fought the good fight and changed how developers inspect HTML and debug JS in.Learn more about how badges are being used and how you can start earning, issuing and displaying Open Badges in your programs. Mozilla; LRNG; IMS.Browse like no one's watching. The new Firefox Focus automatically blocks a wide range of online trackers from the moment you launch it to the second you .Test new Features. Give us feedback. Help build Firefox.Quantum also pretty much killed off Firefox extensions as we know them. It's signified by the HTTPS at the front of the website's URL, as well.